## *S1 Toolbar (Continued)* **ArcPad 10 with S1 Toolbar 3.3 or higher - Quick Reference Guide**

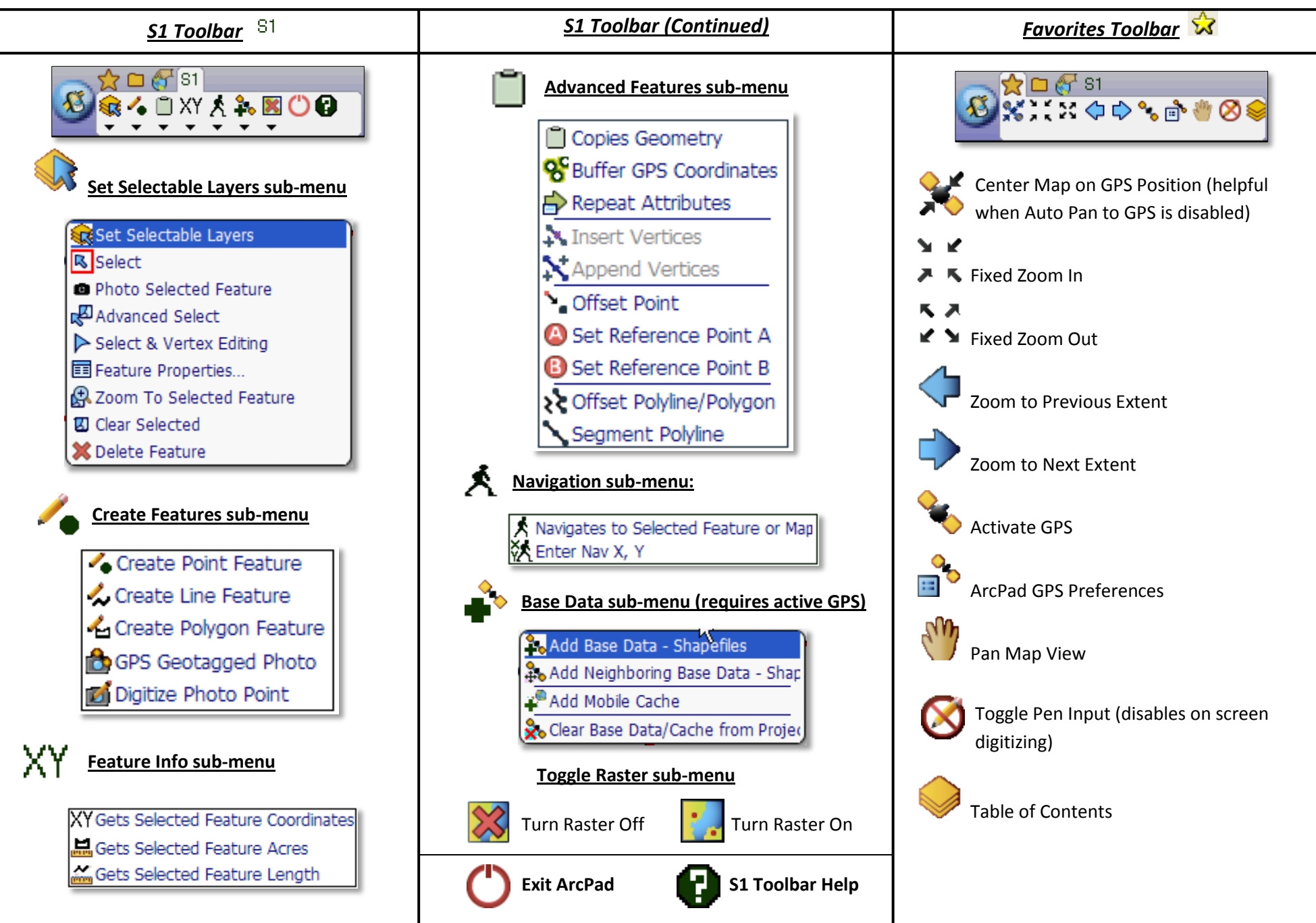

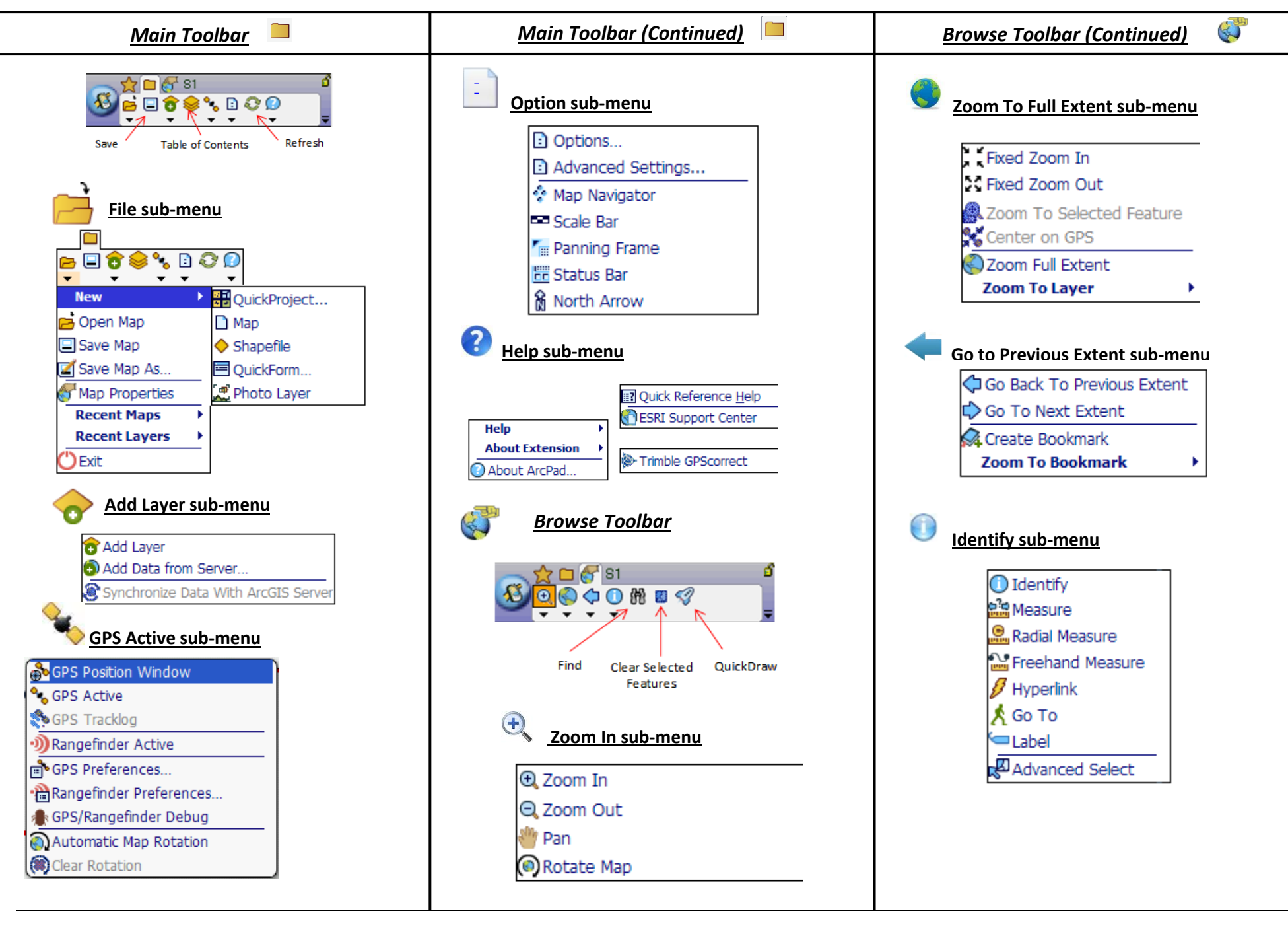

*Main Toolbar (Continued)*  **ArcPad 10 with S1 Toolbar 3.3 or higher - Quick Reference Guide**